## Package 'shiny.worker'

January 21, 2021

Type Package Title Delegate Jobs for Shiny Web Applications Version 0.0.1 Description It allows you to delegate heavy computation tasks to a separate process, such that it does not freeze your Shiny app. Encoding UTF-8 LazyData true License MIT + file LICENSE Imports future, shiny, R6 RoxygenNote 7.1.1 Suggests testthat, covr NeedsCompilation no Author Paweł Przytuła [aut], Dominik Krzemiński [cre], Appsilon [cph] Maintainer Dominik Krzemiński <dominik@appsilon.com> Repository CRAN

Date/Publication 2021-01-21 11:00:02 UTC

### R topics documented:

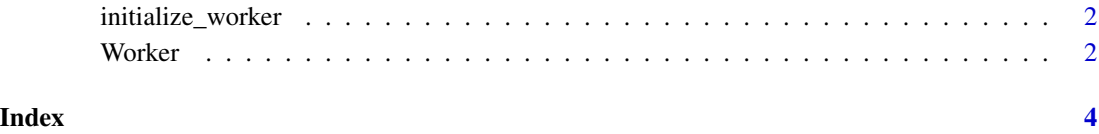

<span id="page-1-0"></span>initialize\_worker *Creates new shiny.worker object*

#### Description

Creates new shiny.worker object

#### Usage

```
initialize_worker()
```
#### Value

shiny.worker object

#### Examples

if(interactive()){ worker <- initialize\_worker() }

Worker *Shiny Worker R6 Class*

#### Description

Shiny Worker R6 Class

Shiny Worker R6 Class

#### Methods

#### Public methods:

- [Worker\\$new\(\)](#page-1-1)
- [Worker\\$run\\_job\(\)](#page-1-2)
- [Worker\\$get\\_job\\_registry\(\)](#page-2-0)
- [Worker\\$clone\(\)](#page-2-1)

#### <span id="page-1-1"></span>Method new(): Initialize the worker's registry

*Usage:*

Worker\$new()

#### <span id="page-1-2"></span>Method run\_job(): Add job to the registry

*Usage:*

#### Worker 3

```
Worker$run_job(
  id,
  fun,
  args_reactive,
  value_until_resolved = NULL,
  invalidate_time = 1000
)
```
*Arguments:*

id character with job id

fun function to calculate

args\_reactive reactive arguments that trigger the job value\_until\_resolved default value returned until the job is completed

invalidate\_time wait time before invalidating reactive context (msec)

*Returns:* reactive expression with promise of job completion

<span id="page-2-0"></span>Method get\_job\_registry(): Displays jobs registry.

*Usage:* Worker\$get\_job\_registry()

<span id="page-2-1"></span>Method clone(): The objects of this class are cloneable with this method.

*Usage:* Worker\$clone(deep = FALSE)

*Arguments:*

deep Whether to make a deep clone.

# <span id="page-3-0"></span>Index

initialize\_worker, [2](#page-1-0)

Worker, [2](#page-1-0)